# **9. Synchronous message passing**

PPJ-87

**Processes communicate and synchronize directly**, space is provided for **only one message** (instead of a channel).

### **Operations**:

- send (b): **blocks** until the partner process is ready to receive the message
- **• receive (v)**: blocks until the partner process is ready to send a message.

When both sender and receiver processes are ready for the communication, the message is transferred, like an assignment  $v := b$ ;

A send-receive-pair is both **data transfer and synchronization point**

**Origin**: Communicating Sequential Processes (CSP) [C.A.R. Hoare, CACM 21, 8, 1978]

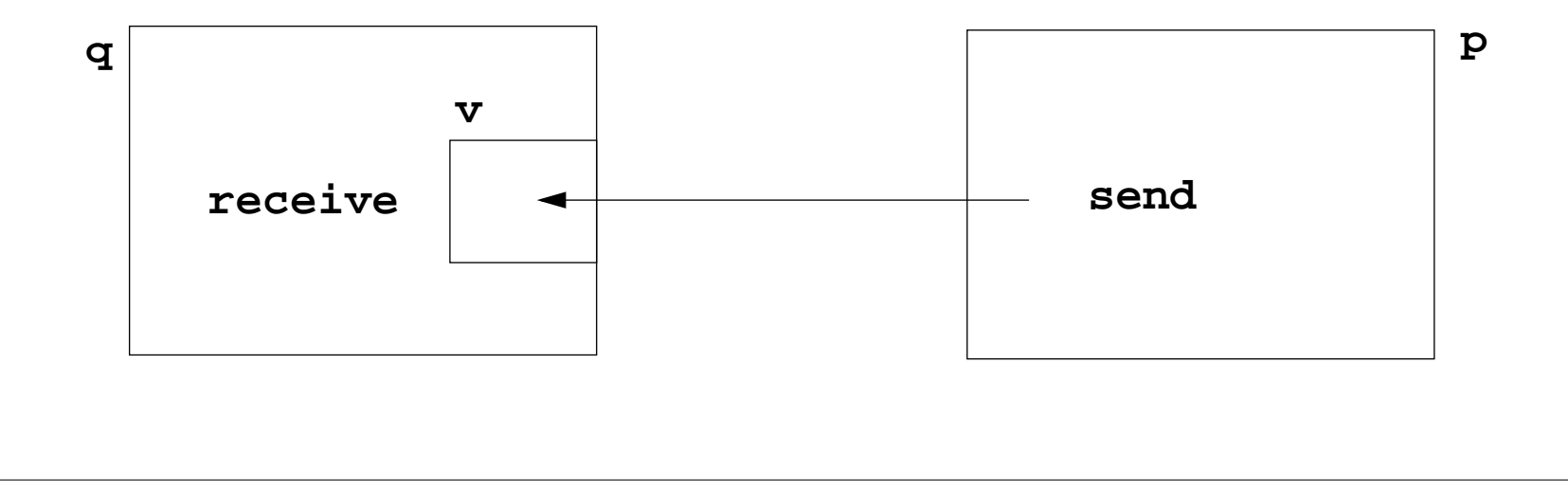

### **Notations for synchronous message passing**

**Notation** in CSP und Occam:

**p: ... q ! ex ... send** the value of the expression **ex** to process **<sup>q</sup>**

**q: ... p ? v ... receive** a value from process **<sup>p</sup>** and assign it to variable **<sup>v</sup>**

**multiple ports** and **composed messages** may be used:

**p: ... q ! Port1 (a1,..,an) ...**

**q: ... p ? Port1 (v1,..,vn) ...**

**Example**: copy data from a producer to a consumer:

**Prod: var p: int; do true -> p :=...; Copy ! p od**

**Copy: var x: int; do true -> Prod ? x; Cons ! x od**

**Cons: var c: int; do true -> Copy ? c; ... od**

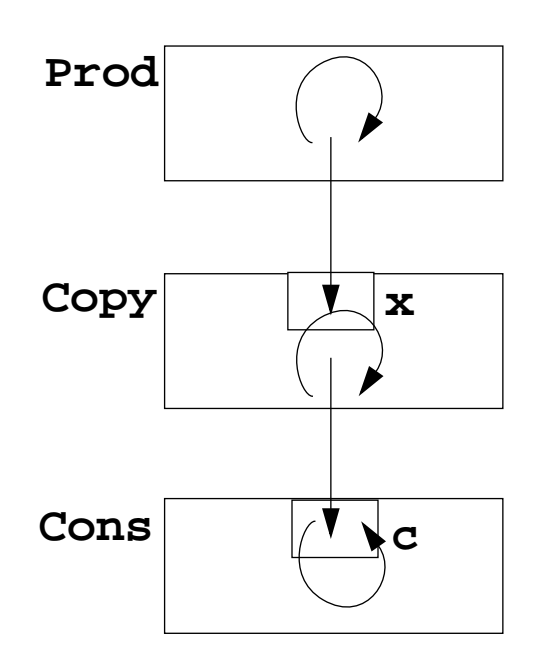

### **Selective wait**

### **Guarded command: (invented by E. W. Dijkstra)**

<sup>a</sup> branch may be taken, if <sup>a</sup> **condition** is true and <sup>a</sup> **communication** is enabled **(guard)**

**if Condition1; p ! x -> Statement1 [] Condition2; q ? y -> Statement2 [] Condition3; r ? z -> Statement3 fi**

### **A communication statement in a guard yields**

**true**, if the partner process is ready to communicate **false**, if the partner process is terminated, **open** otherwise (process is not ready, not terminated)

**Execution of a guarded command** depends on the guards:

- **•** If **some guards are true**, one of them is chosen, the communication and the branch statement are executed.
- **•** If **all guards are false** the guarded command is completed without executing anything.
- **• Otherwise** the process is blocked until one of the above cases holds.

Notation of an **indexed selection**:

```
if (i: 1..n) Condition; p[i] ? v -> Statements fi
```
2014 bei Prof. Dr. Uwe Kastens © 2014 bei Prof. Dr. Uwe Kastens

#### PPJ-90

### **Guarded loops**

A **guarded loop** repeats the execution of its guarded command **until all guards yield false:**

**doCondition1; p ! x-> Statement1 [] Condition2; r ? z-> Statement2 od**

**Example**: bounded buffer:

```
process Buffer
  docnt < N; Prod ? buf[rear] -> cnt++; rear := rear % N + 1;
  [] cnt > 0; Cons ! buf[front] \rightarrow cnt--; front := front \ N + 1;odendprocess Prod
  var p:=0: int;
  do p<42; Buffer ! p -> p:=p+1;
  odendprocess Cons
                                        var c: int;
                                       do Buffer ? c -> print c;
                                        odend
```
# **Prefix sums computed with synchronous messages**

PPJ-91

Synchronous communication provides both **transfer of data and synchronization.**

**Necessary synchronization only** (cf. synchronous barriers, PPJ-48)

```
const N := 6; var a [0:N-1] : int;
  process Worker (i := 0 to N-1) a process for each element
     var d := 1, sum, new: int
     sum := a[i];
                          {\{Invariant sum: sum = a[i-d+1] + ... + a[i] \}}do d < N-1 ->if (i+d) < N -> Worker(i+d) ! sum fi shift old value to the right
       if (i-d) >= 0-> Worker(i-d) ? new; sum := sum + new fi
                                               get new value from the left
       d := 2*d double the distance
     od {SUM and d >= N-1}
  endWhy can deadlocks not occur?
```
# **No deadlocks in synchronous prefix sums**

PPJ-92

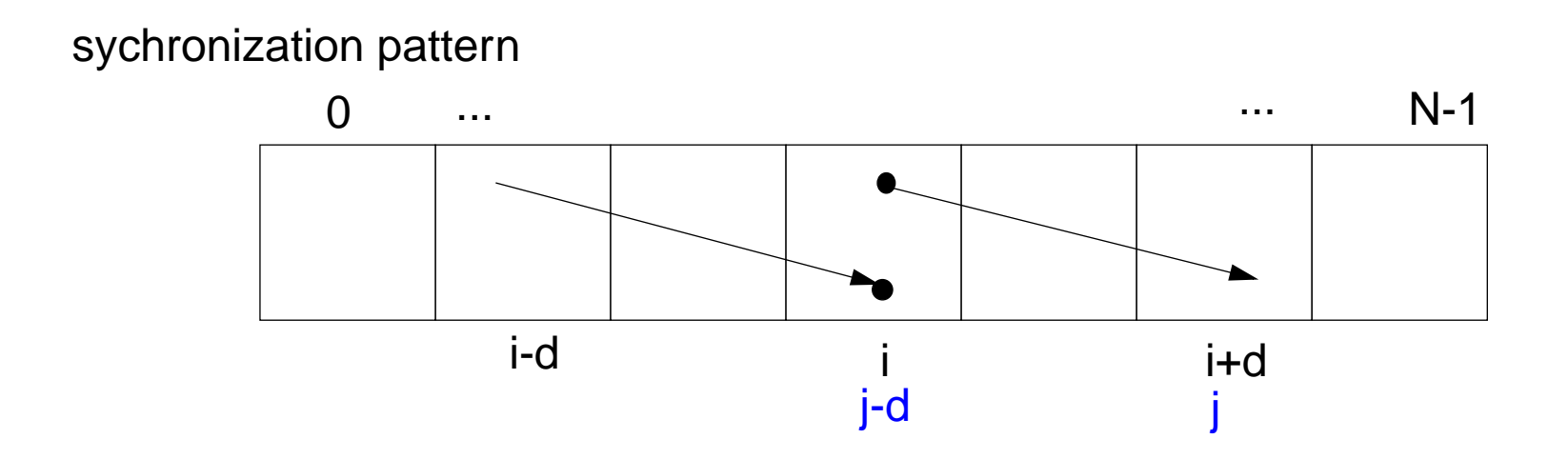

**• ! and ?** operations occur always **in pairs**:

if i+d < N and i>=0 process i executes **Worker(i+d)!sum** let j = i+d, i.e. j-d = i >= 0, hence process j executes **Worker(j-d)?new**

**•** There is always a process that does **not send but receives**:

Choose i such that  $i$ <N and  $i$ +d  $\ge$ = N, then process i only receives: Prove by induction.

**•** As **no process first receives and then sends**, there is **no deadlock**

# **Client/Server scheme with synchronous messages**

#### **Technique**:

for each **kind of operation** that the server offers, a communication via **2 ports**:

- **• oprReq** for transfer of the parameters
- **• oprRepl** for transfer of the reply

Scheme of the **client processes**:

```
process Client (I := 1 to N)
   ...Server ! oprReq (myArgs)
  Server ? oprRepl (myRes)
   ...end
```
Scheme of the **server process**:

```
process Server ()
   ...do (c: 1..N) ConditionOpr1; Client[c] ? oprReq(oprArgs)
                     -> process the request ...
                       Client[c] ! oprRepl(oprResults)
   [] correspondingly for other operations ...
  odend
```
# **Synchronous Client/Server: variants and comparison**

PPJ-94

#### Synchronous servers have the

**same characteristics as asynchronous servers**,

i. e. active monitors (PPJ-70).

### **Variants of synchronous servers**:

- 1. Extension to **multiple instances of servers**: use **guarded command loops** to check whether a communication is enabled
- 2. If an operation can **not be executed immediately**, it has to be delayed, and its arguments have to be stored in a pending queue

### 3. The **reply port can be omitted** if

- there is no result returned, and
- the request is never delayed
- 4. Special case: resource allocation with request and release.
- 5. **Conversation sequences** are executed in the part "process the request". **Conversation protocols** are implemented by a sequence of send, receive, and guarded commands.

## **Synchronous messages in Occam**

#### **Occam:**

- **•** concurrent programming language, based on **CSP**
- **•** initially developed in 1983 at INMOS Ltd. as native language for **INMOS Transputer** systems
- **•** a program is a nested structure of parallel processes (**PAR**), sequential code blocks (**SEQ**), guarded commands (**ALT**), synchronous send (**!**) and receive (**?**) operations, procedures, imperative statement forms;
- **•** communication via **1:1 channels**
- **•** fundamental data types, arrays, records
- **•** extended 2006 to **Occam-pi**, University of Kent, GB **pi-calculus** (Milner et. al, 1999): formal process calculus where names of channels can be communicated via channelsKent Retargetable occam Compiler (**KRoC**) (open source)

**CHAN OF INT chn:PARSEQ INT a:a := 42chn ! aSEQ INT b:chn ? bb := b + 1**

### **Bounded Buffer in Occam**

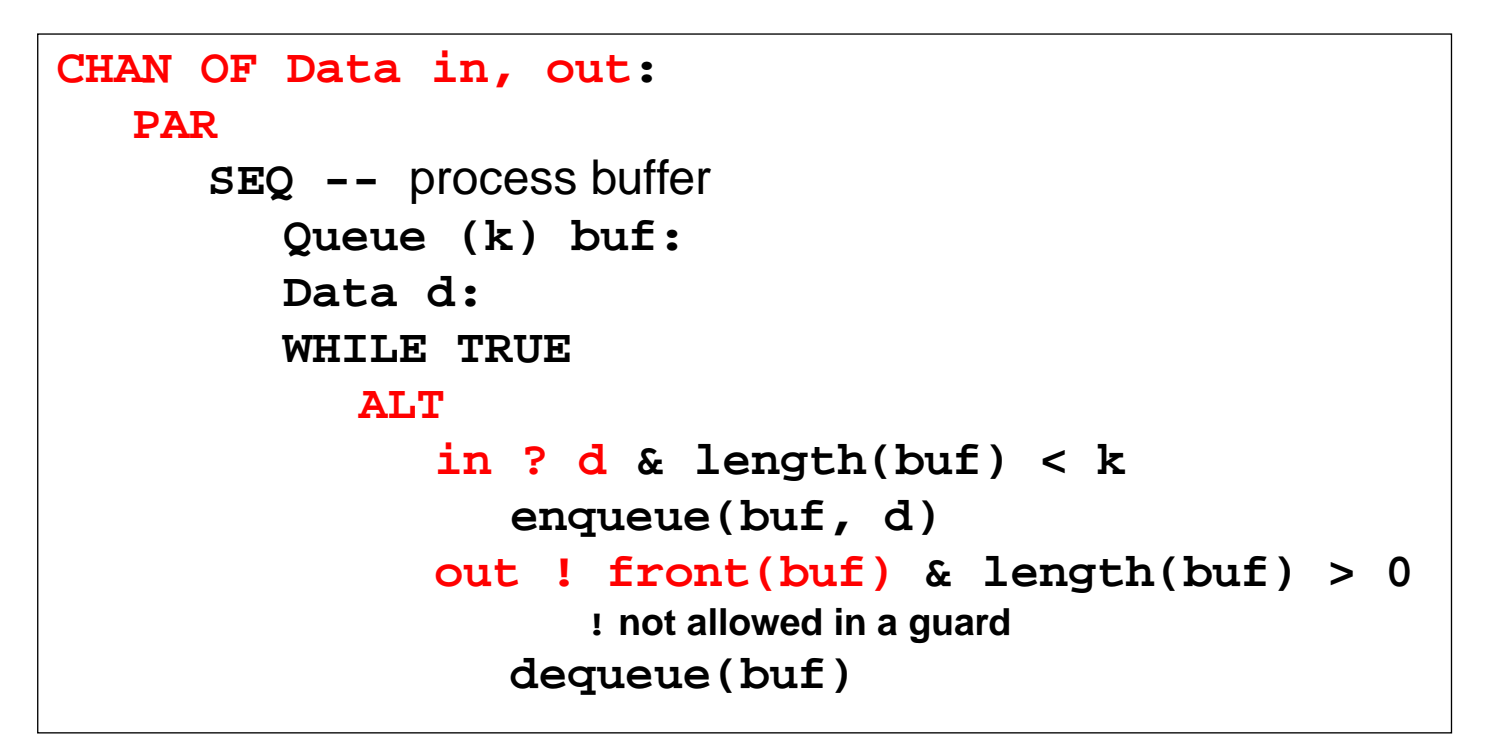

**SEQ --** only one producer process **Data d:WHILE TRUESEQ d = produce () in ! d**

```
SEQ
```
**--** only one consumer process **Data d:WHILE TRUESEQ out ? dconsume (d)**

PPJ-94aa

# **Synchronous rendezvous in Ada**

#### **Ada:**

- **• general purpose** programming language dedicated for **embedded systems**
- **•** 1979: Jean Ichbiah at CII-Honeywell-Bull (Paris) wins a **competition** of language proposals initiated by the **US DoD**
- **• Ada 83 reference manual**
- **• Ada 95 ISO Standard**, including oo constructs
- **• Ada 2005**, extensions
- **• concurrency notions**:

processes (**task**, **task type**), shared data, synchronous communication (**rendezvous**), entry operations pass data in both directions, guarded commands (**select**, **accept**)

```
task type Producer;
task body Producer is
   d: Data;
begin
   loop
       d := produce ();
       Buffer.Put (d);
   end loop;
end Producer;
task type Consumer;
task body Consumer is
   d: Data;
begin
   loop
       Buffer.Get (d);
       consume (d);
   end loop;
end Consumer;
```
#### PPJ-94ba

### **Ada: Synchronous rendezvous**

```
task type Buffer is -- interface
   entry Put (d: in Data); -- input port
   entry Get (d: out Data); -- output port
end Buffer;
task body Buffer is
   buf: Queue (k);
   d: Data;
begin
   loop
       select -- guarded command
          when length(buf) < k =>
             accept Put (d: in Data) do
                 enqueue(buf, d);
             end Put;
          orwhen length(buf) > 0 =>
             accept Get (d: out Data) do
                 d := front(buf);
             end Get;
             dequeue(buf);
      end select;
   end loop;
end Buffer;
```

```
task type Producer;
task body Producer is
   d: Data;
begin
   loop
       d := produce ();
      Buffer.Put (d);
   end loop;
end Producer;
task type Consumer;
task body Consumer is
   d: Data;
begin
   loop
       Buffer.Get (d);
      consume (d);
   end loop;
end Consumer;
```